# **Next Generation Development Infrastructure: Maven, m2eclipse, Nexus & Hudson**

The Maven-related tooling you'll be using in your infrastructure for years to come

> Jason van Zyl <http://twitter.com/jvanzyl>

# E Sonatype

# **Agenda & Session Goals**

What we're going to talk about and accomplish this session

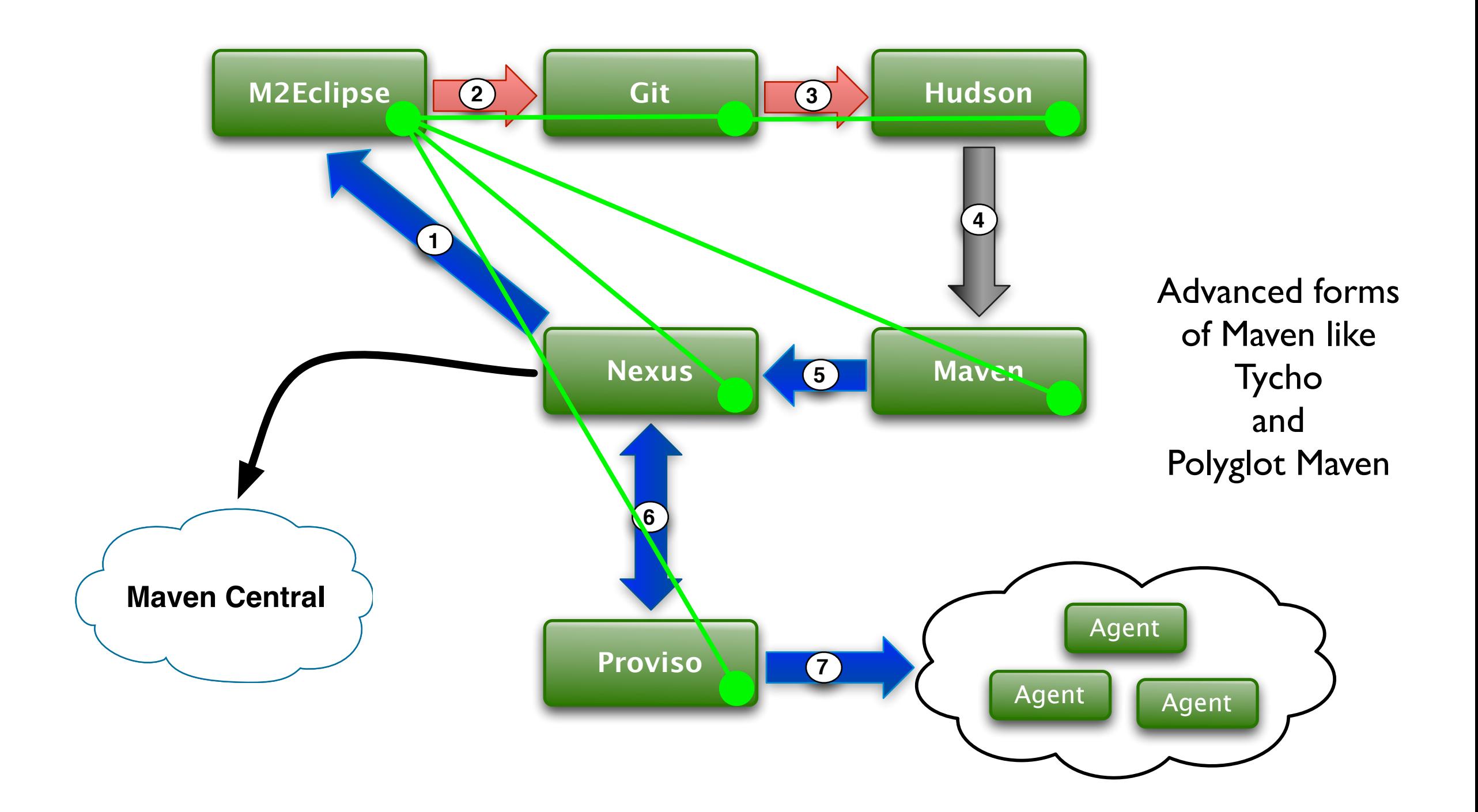

# News & Updates

# **Updates on Maven, m2eclipse & Tycho**

What's going on at Sonatype & in Maven land?

- Maven 3.0.3 has been released. We're working on new feature development for Maven 3.1
- Nexus 1.9.0.2 has been released
- Hudson 2.0.1 will be released this week
- m2eclipse 0.14 is in-progress and will be the basis of m2eclipse 1.0
- We are still working on bringing Tycho to the Eclipse Foundation
- We are still working on bringing Aether to the Eclipse Foundation

### **The ideal Maven-focused delivery infrastructure** What does that look like?

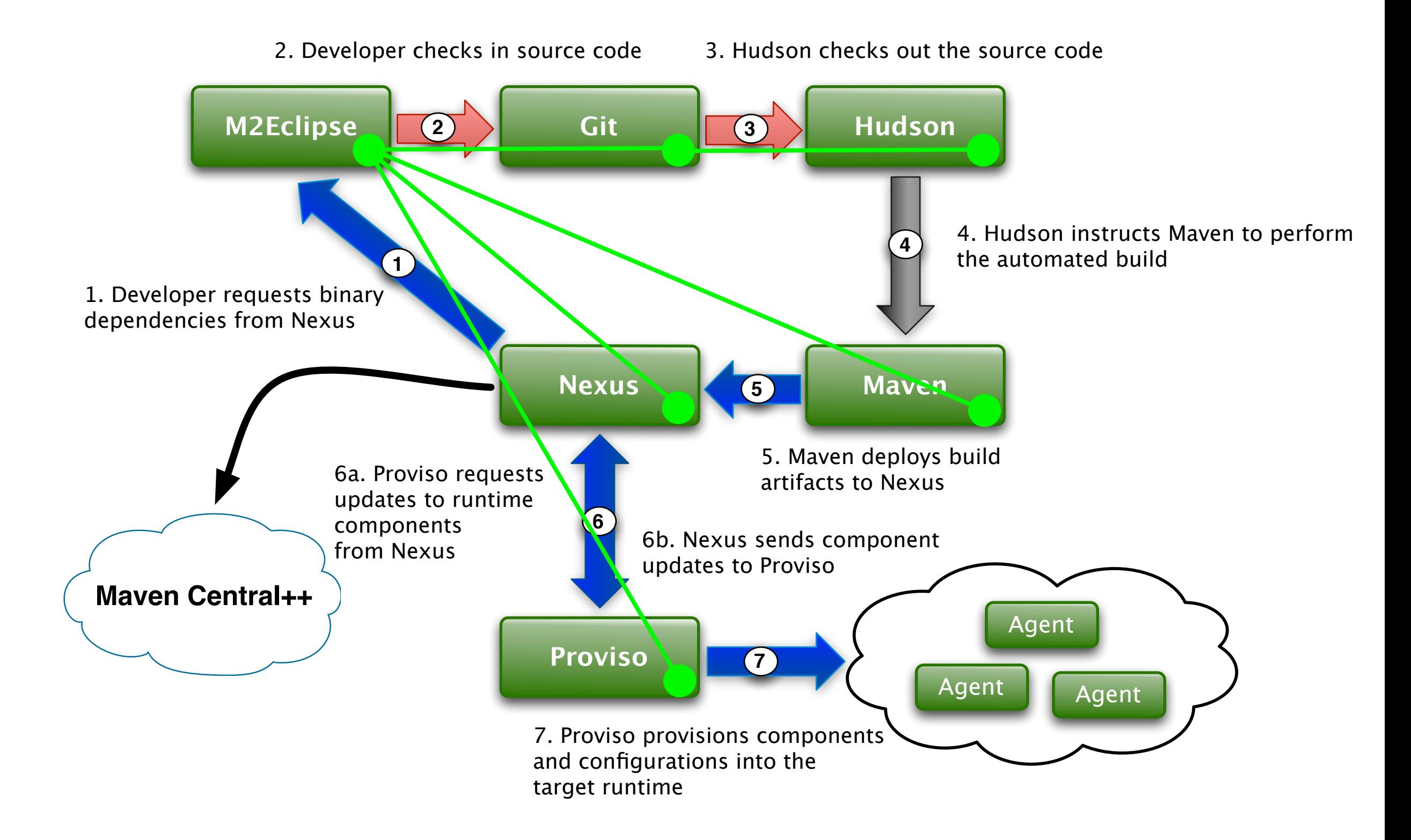

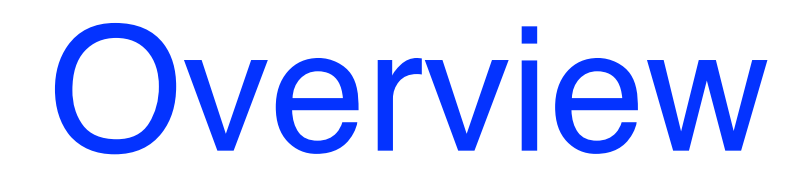

# **Maven**

### Maven has become the de facto build tool in the enterprise

- Maven 3.x has been in the wild for 8 months, currently at 3.0.3
- Sonatype has been working on some advanced features
	- Async HTTP Client Connector
	- Concurrent-safe local repository implementation
	- Layered local repository implementation
	- Improved and dynamic extension mechanism
	- JSR330-based plugins with a new Java5-based API

# **m2eclipse**

### m2eclipse is the standard Maven integration for Eclipse

- m2eclipse has been successfully transitioned to the Eclipse Foundation
- m2eclipse will graduate with Indigo and be shipped with the standard Eclipse distributions in June
- Extension point API is final
- Huge performance improvements
- Extension discovery mechanism: very much like the Mylyn connector discovery mechanism

# **Hudson**

### Continuous integration has become a daily part of developer life

- Moving Hudson to the Eclipse Foundation
- Removal of all L/GPL dependencies
- Vast improvement of the test suite
- Automated release infrastructure
- Transition the core to using JSR330
- Use of JAXRS for webservices
- GWT UI option
- Maven 3.x integration from Sonatype
	- Uses JSR330, JAXRS, and GWT

# **Why Nexus?**

### Using an enterprise repository manager is becoming standard

- Using binary artifacts is the standard way to integrate 3rd party functionality whether that be from within your organization or from OSS communities. Groups generally consume dependencies in binary form, not source form.
- Nexus provides an analog to your SCM except that Nexus controls binaries. You can think of Nexus as binary configuration management system. It really is very similar because you're moving streams of binaries around in very much the same way you move streams of sources around.
- Any measure of reuse will come from analyzing the traffic of binary artifacts through your system.
- Any legal compliance or procurement process will be based on gating the use of binary artifacts.
- Analysis as it pertains to artifacts requires an application like Nexus. Parsing log files from your Apache instance can't provide the information you need to understand the use of artifacts in your organization.

# **Typical Nexus Setup**

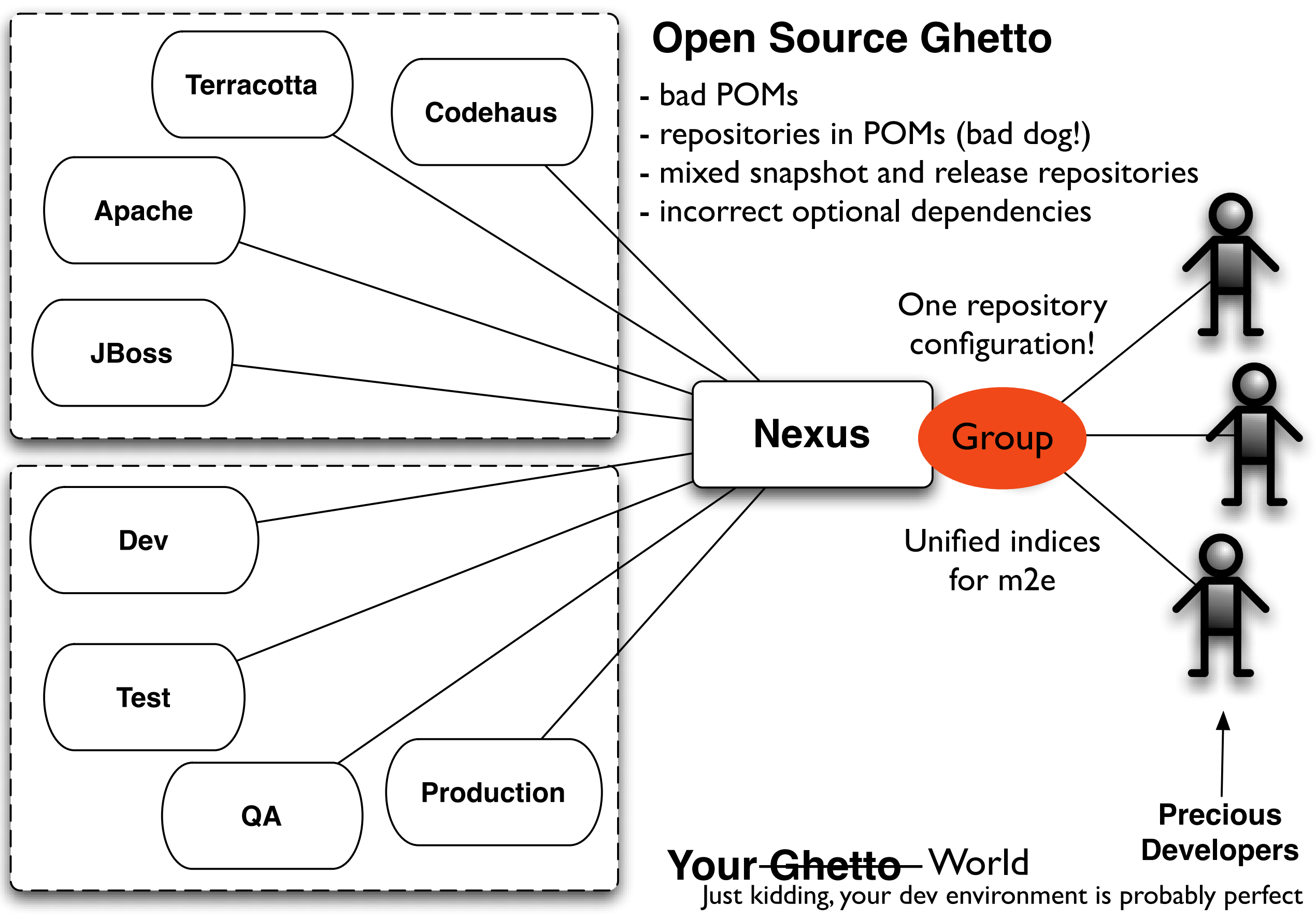

Let's dig in!

### **The ideal Maven-focused delivery infrastructure** What does that look like?

- Shared component model
- Shared transport system
- Shared repository API
- Enriched component metadata
- Enhanced IDE connectivity to the infrastructure

# **Shared component model**

### For Sonatype this means JSR-330, Guice & Sisu

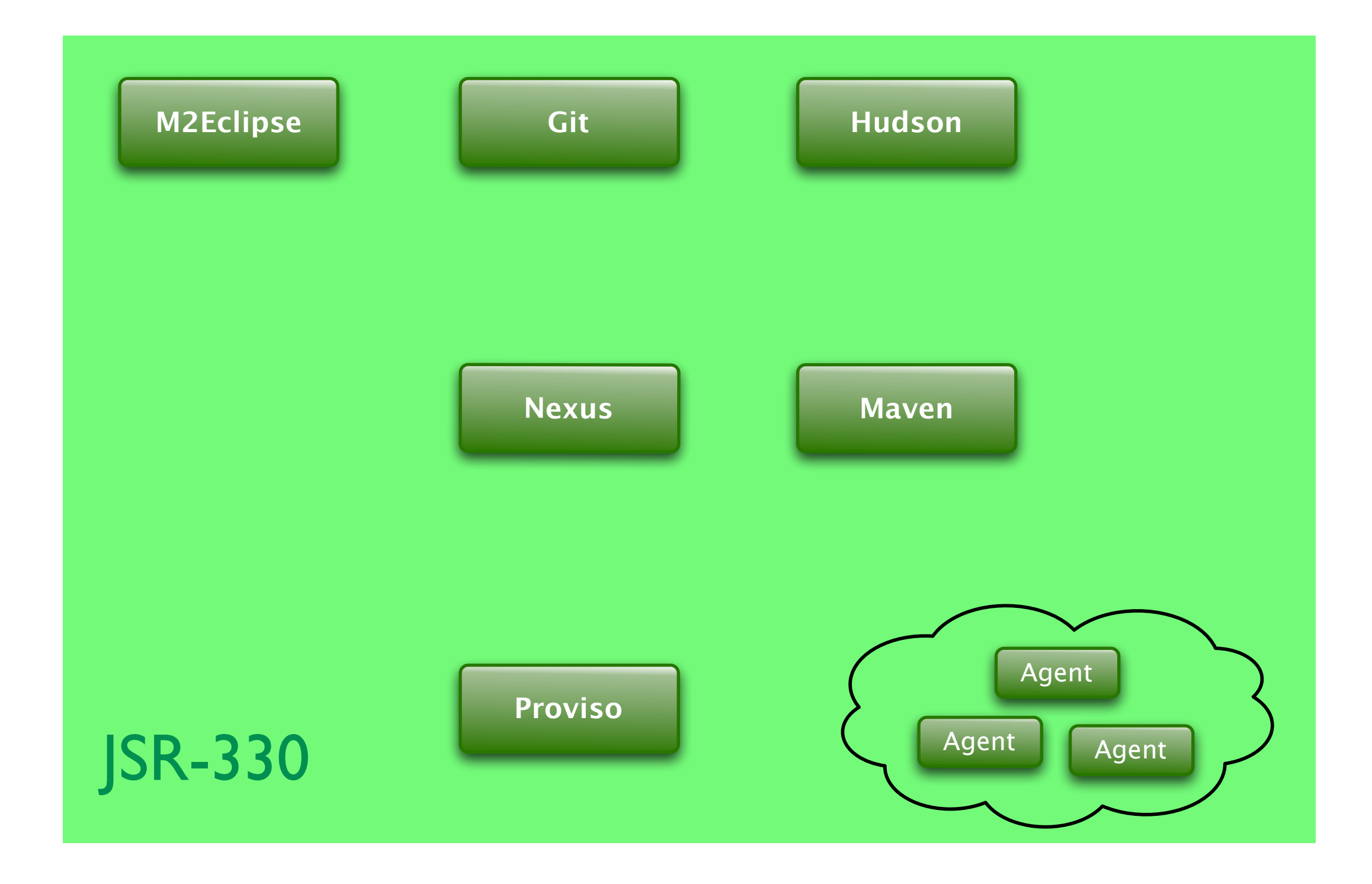

# **Sonatype Sisu**

Extensions to Guice for JSR330+

```
@Named( "hint" )
                                   @EagerSingleton
                                   class SomeComponent
                                   {
                                   }
@Named
@Typed( SomeType.class )
class AnotherComponent
{
}
```
**@Inject List<Component> componentList;**

```
@Inject
Map<String, Component> componentMap;
```
**@Inject @Named( "\${dbdriver}://\${dbhost}:\${dbport:-5432}/\${dbname}" ) URL databaseURL;**

# **Moving from Plexus to Guice & JSR-330** Making it all work with Guice

- Requirements
	- Absolutely no code changes for any Maven, Nexus, M2Eclipse component
	- Must support Plexus' classpath/resource scanning
	- Must support Plexus' dynamic component assembly based on discovered metadata
	- Must support Plexus' configuration & converter mechanism
	- When we need changes made to the runtime container, we need those changes to be timely
	- Support for arbitrary lifecycles
	- We need the container to be wed with OSGi -- for us the answer is Peaberry
	- Component graph proxy support: for components and configuration
	- Dynamic language support

# **Implications of using JSR-330**

We bring some sanity to tooling

- Writing plugins in various ways for tools like Maven, Nexus, Hudson, Sonar & Eclipse has a great deal of mental overhead. This burden will be removed.
- The implications for development, testing and delivery are **huge**. They cannot be understated
	- Common development models: how to create JSR-330-based plugins, better component reuse, a common understand of infrastructure tooling
	- Common testing frameworks for JSR-330 e.g Sonatype's REST/UI toolkit
	- Common bridge to OSGi
	- Common provisioning models

# **Sisu Maven Plugin Example**

Using the same component model

```
@Goal( "webxml" )
@Phase( GENERATE_RESOURCES )
@RequiresProject
@Threadsafe
public class GenerateWebXml extends SisuMavenMojo {
     @Inject Logger logger;
```
 @Inject private Component component;

```
 @Inject @Named( "${project}" )
 private MavenProject project;
```
}

```
 @Inject @Named( "${outputDirectory}" ) @Default( "${project.build.directory}" )
 private File outputDirectory;
```
 @Inject private List<WebXmlAugmenter> webXmlAugmenters;

```
 public void execute() throws Exception {
     component.generate( project, webXmlAugmenters, outputDirectory );
 }
```
# **Sisu Hudson Plugin Example**

Using the same component model

```
@Named
@Singleton
public class RestPlugin
     extends Plugin
\{ @Inject
     private Logger logger;
     private transient List<ApiProvider> providers;
     private boolean enabled = true;
     @Inject 
     public RestPlugin(final List<ApiProvider> providers) {
         assert providers != null;
         this.providers = providers;
         logger.debug("Providers:");
         for (ApiProvider provider : providers) {
             logger.debug( " {}", provider );
                }
        }
}
```
# **Sisu Nexus Plugin Example**

Using the same component model

```
@Named
@Singleton
@Path( CapabilitiesResource.RESOURCE_URI )
@Produces( { "application/xml", "application/json" } )
@Consumes( { "application/xml", "application/json" } )
public class CapabilitiesResource
     implements Resource {
     public static final String RESOURCE_URI = "/capabilities";
```
private final CapabilityConfiguration capabilitiesConfiguration;

private final CapabilityDescriptorRegistry capabilityDescriptorRegistry;

```
 @Inject
 public CapabilitiesResource( CapabilityConfiguration capabilitiesConfiguration,
                      CapabilityDescriptorRegistry capabilityDescriptorRegistry )
```
#### {

}

...

```
 this.capabilitiesConfiguration = capabilitiesConfiguration;
 this.capabilityDescriptorRegistry = capabilityDescriptorRegistry;
```
}

# **Shared transport system**

For Sonatype this means the Async HTTP Client

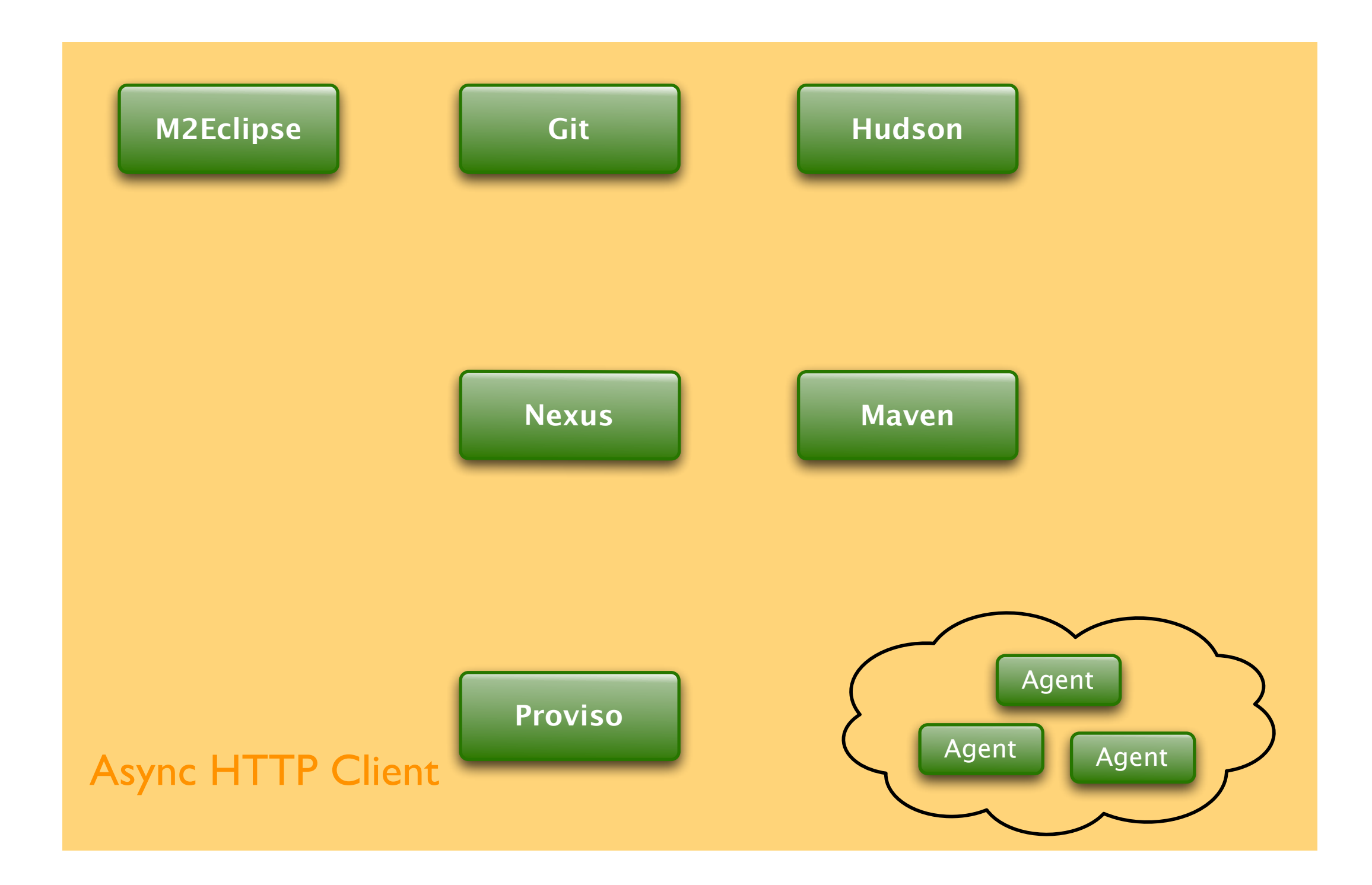

# **Shared repository API**

For Sonatype this means our new Aether library

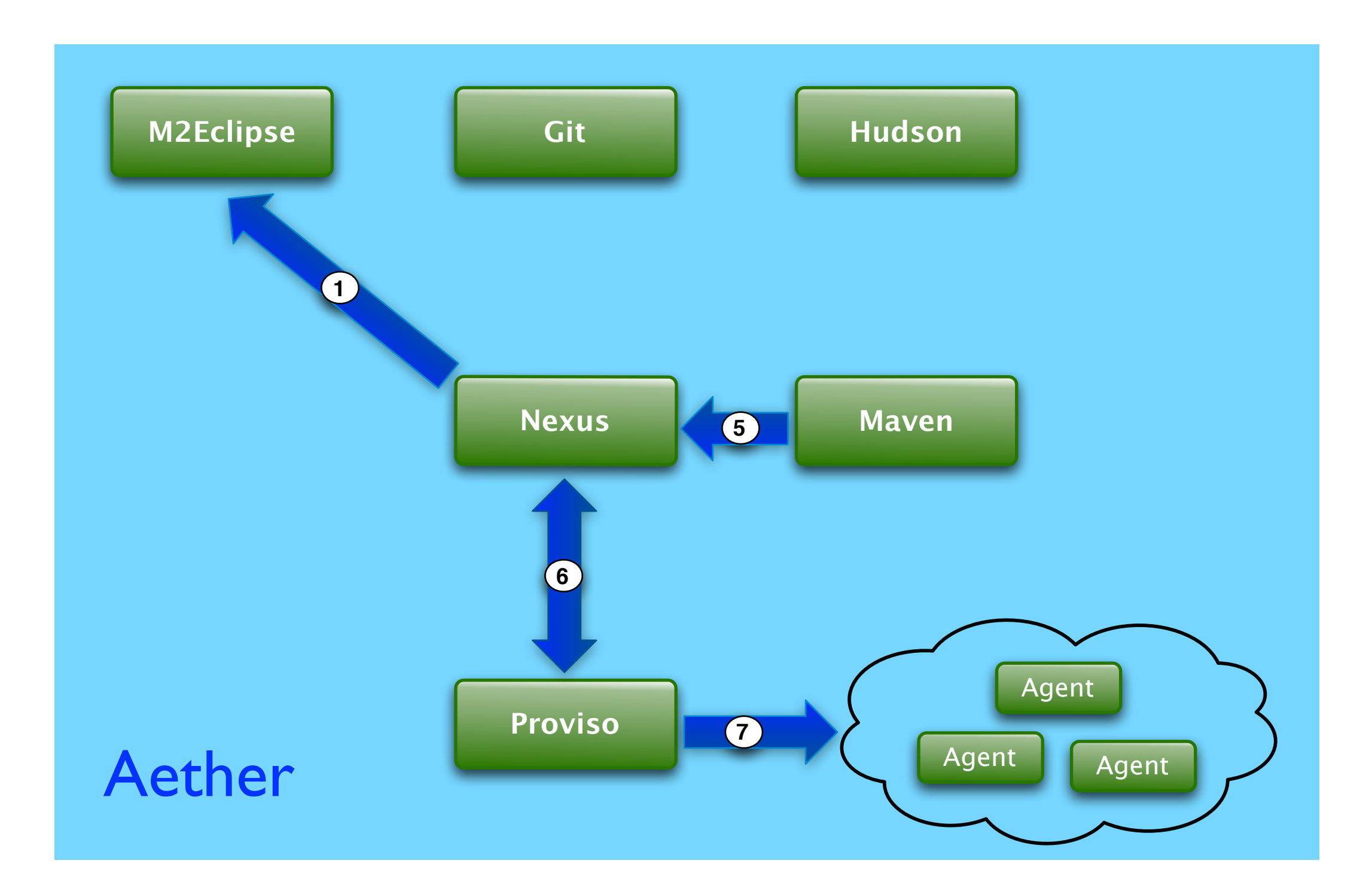

# **Aether**

### Overhauled Repository Artifact Resolution API

- The artifact resolution code has always been relatively decoupled, but Aether is a completely stand-alone library and has no dependencies on Maven
- SSL support
- DAV support
- Transport
	- We're using the Async HTTP client being developed by Jean-francois Arcand at Sonatype
- Large file support
- Resumable downloads
- Complete proxy support
- Complete NTLMv1 & v2 support
- Sonatype would like to move Aether to the Eclipse Foundation

# **Aether Resolution Example**

Easy to embed and simply use as a library

```
 public void resolve( String remoteRepository, File localRepository ) 
     throws DependencyCollectionException, ArtifactResolutionException
{5}Aether aether = new Aether( repoRepository, localRepository );
     AetherResult result = aether.resolve( "com.mycompany.app", "super-app", "1.0" );
     // Get the root of the resolved tree of artifacts
     //
    DependencyNode root = result.getRoot();
     // Get the list of files for the artifacts resolved
     //
```

```
List<File> <u>artifacts</u> = result.getResolvedFiles();</u>
```

```
 // Get the classpath of the artifacts resolved
 //
 String classpath = result.getResolvedClassPath();
```
}

# **Aether Install & Deploy Example**

Easy to embed and simply use as a library

```
 public void installAndDeploy( String remoteRepository, File localRepository
                                String deployRepository ) 
     throws InstallationException, DeploymentException
 {
```

```
Aether aether = new Aether( remoteRepository, localRepository );
```

```
Artifact artifact = new DefaultArtifact( "com.mycompany", "super-core", "jar", "1.0" );
 artifact = artifact.setFile( new File( "jar-from-whatever-process.jar" ) );
 Artifact pom = new SubArtifact( artifact, null, "pom" );
 pom = pom.setFile( new File( "pom-from-whatever-process.xml" ) );
```

```
 // Install into the local repository specified
 //
 aether.install( artifact, pom );
```

```
// Deploy to the specified deploy reposistory
 //
 aether.deploy( artifact, pom, deployRepository );
```
}

# **Enriched component metadata**

### What is that and how do we get it?

- First we need to clean up the way artifacts get into Maven Central
	- License information
	- Security vulnerability information
	- Compatibility information
	- Introduce new component types...

# **Maven Central Quality**

### Sonatype is working hard to clean up Maven Central

Dashboard > Repository > Home

Browse  $\star$  Jason van Zyl  $\star$  Q<sub>v</sub> Search

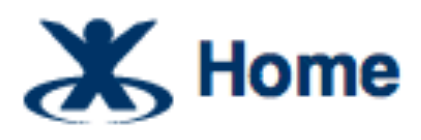

### <https://docs.sonatype.org/display/Repository/Home>

Added by Brian Fox, last edited by Juven Xu on Aug 26, 2010 (view change)

In this space you will find up to date documentation on the release process using Nexus at various Forges as well as requirements and tutorials for getting your builds to produce the required artifacts.

### **Forge Guides**

Sonatype OSS Maven Repository Usage Guide **Codehaus Maven Repository Usage Guide** Uploading 3rd-party Artifacts to Maven Central **Apache Repository Usage Guide Choosing your Coordinates Central Repository FAQ** 

### **Tutorials**

**Publish Snapshots** Stage a Release Closing a Staging Repository **Dropping a Staging Repository** Releasing a Staging Repository How To Generate PGP Signatures With Maven

#### **Requirements**

**Central Sync Requirements Client System Prerequisites** 

### **Setting up your own Forge**

How Repository. Apache. Org is configured How Nexus. Codehaus. Org is configured Sonatype OSS Administration Guide

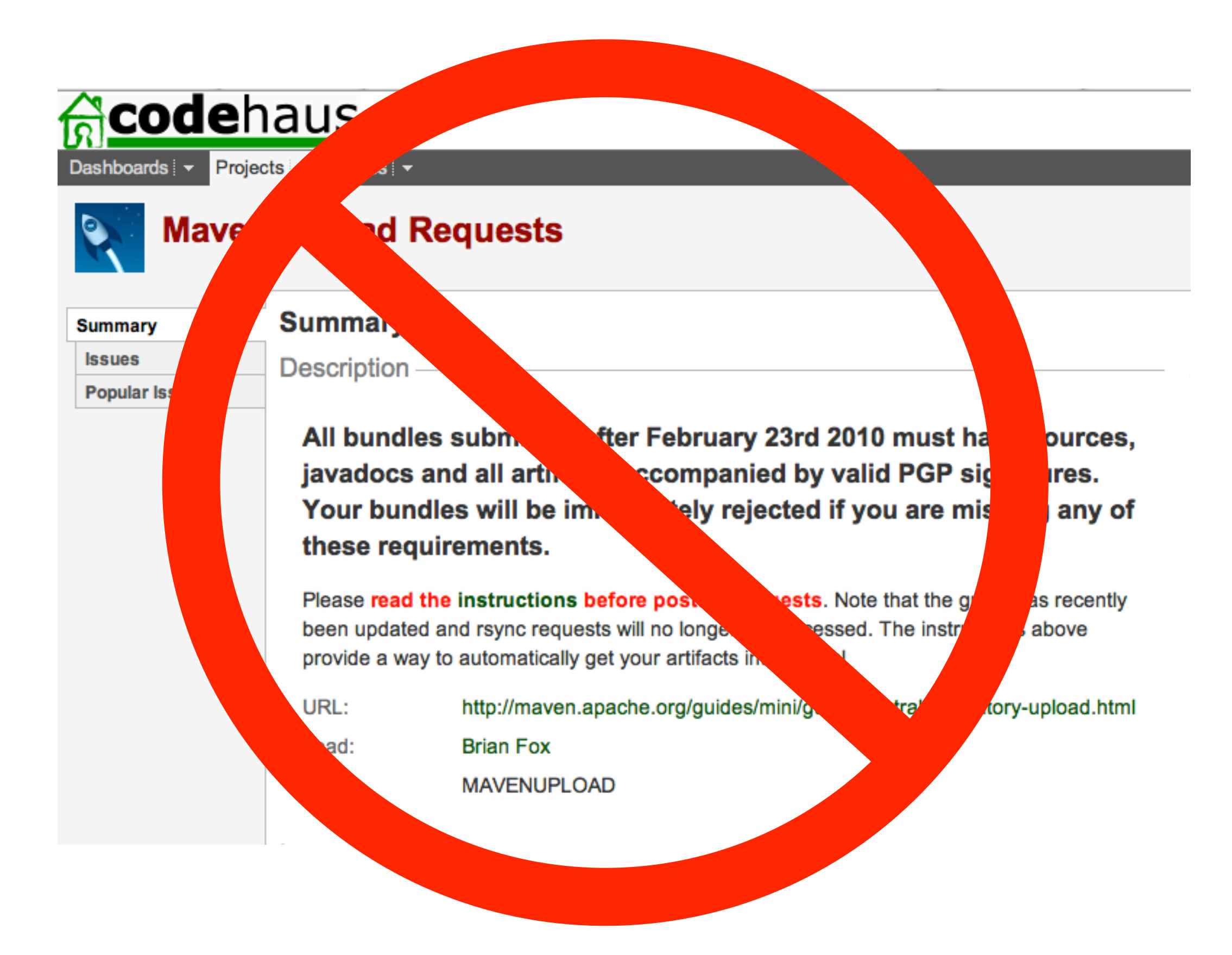

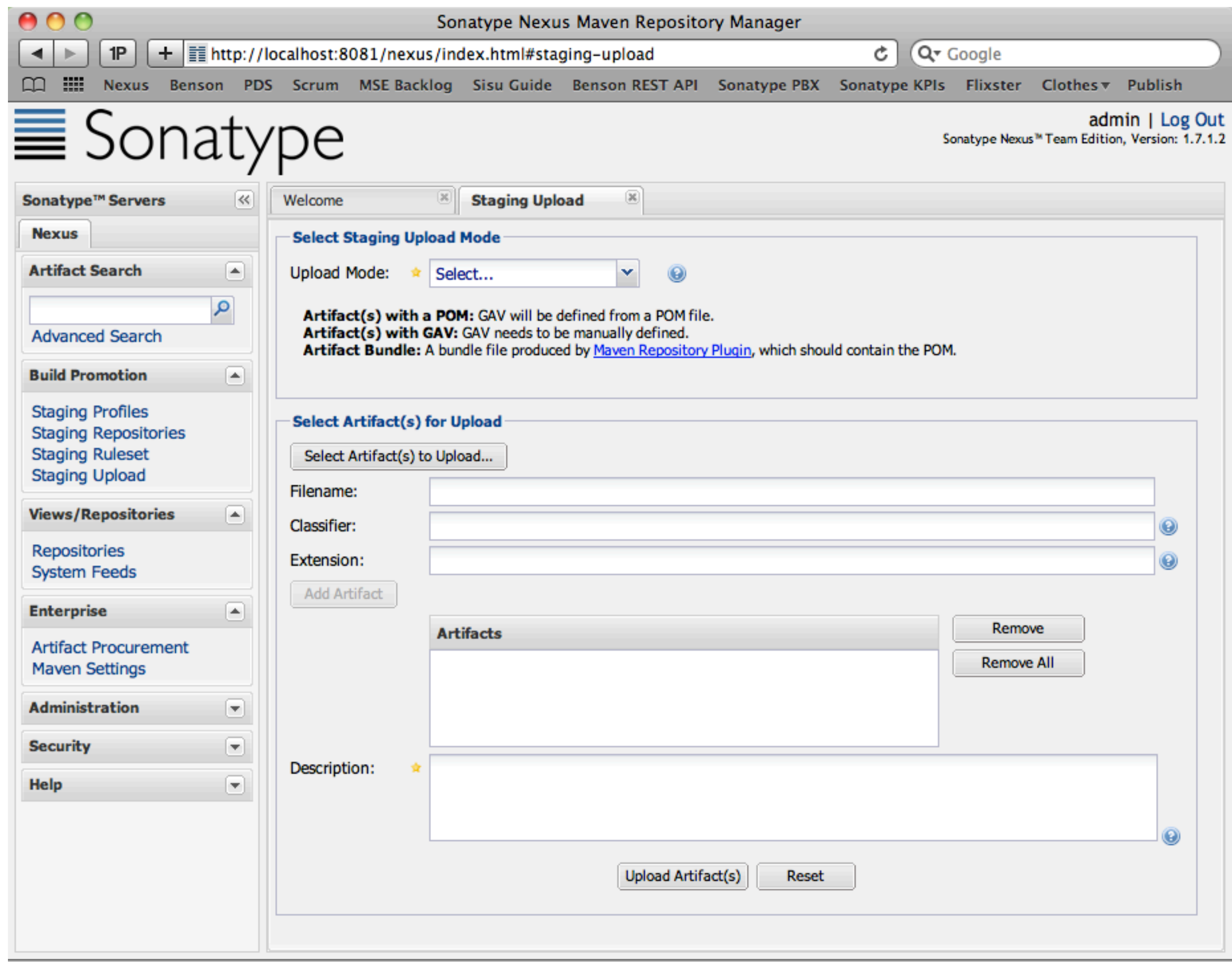

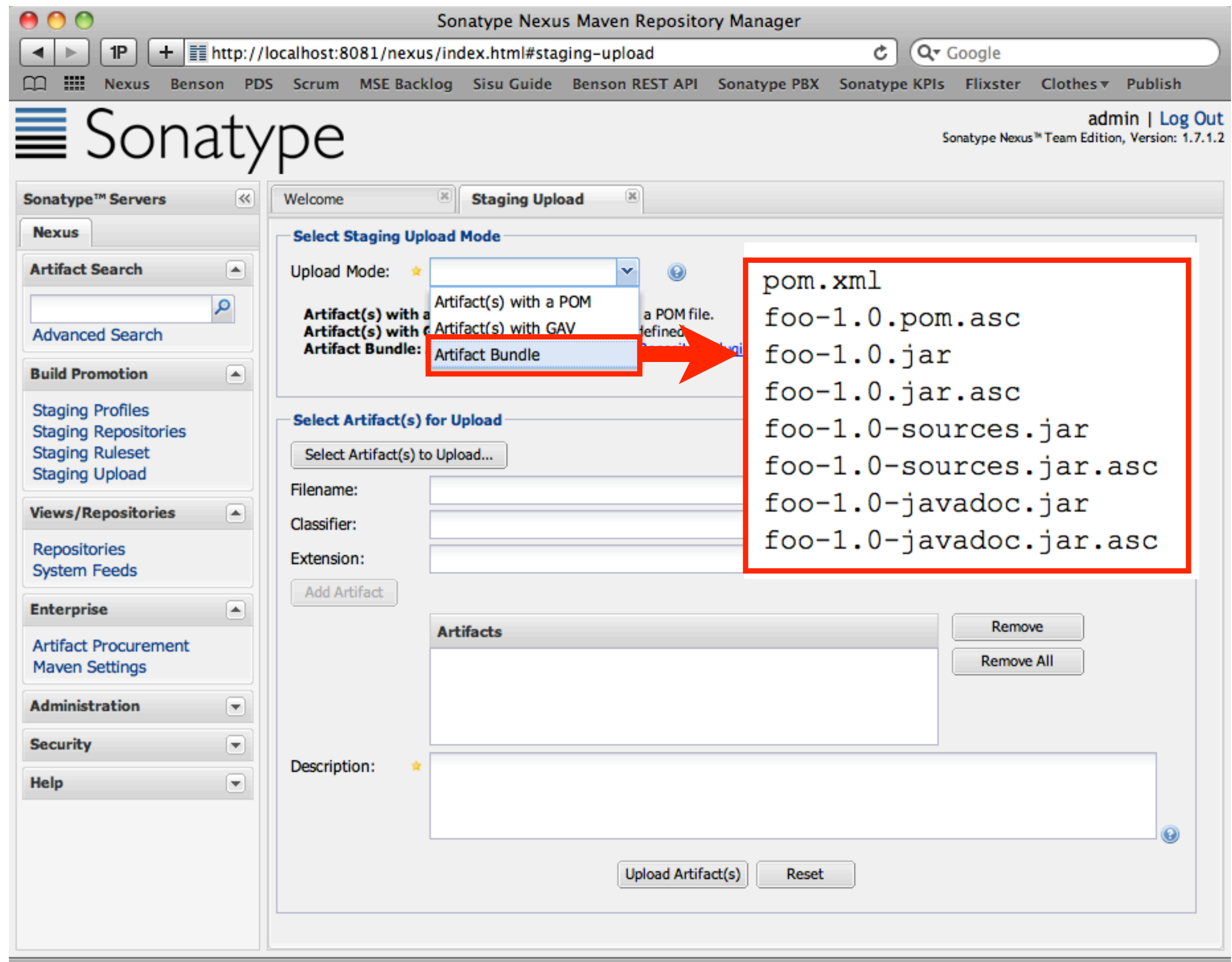

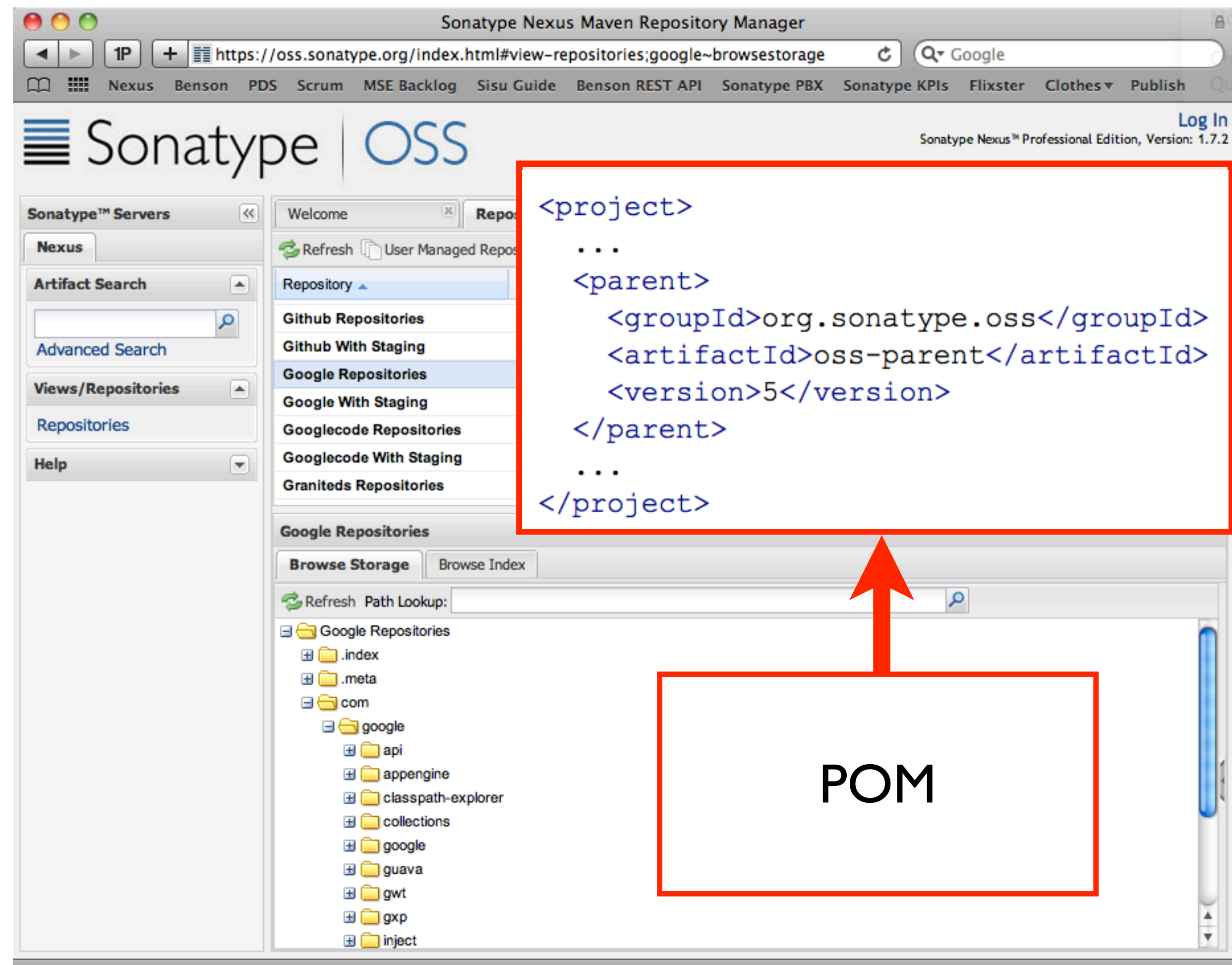

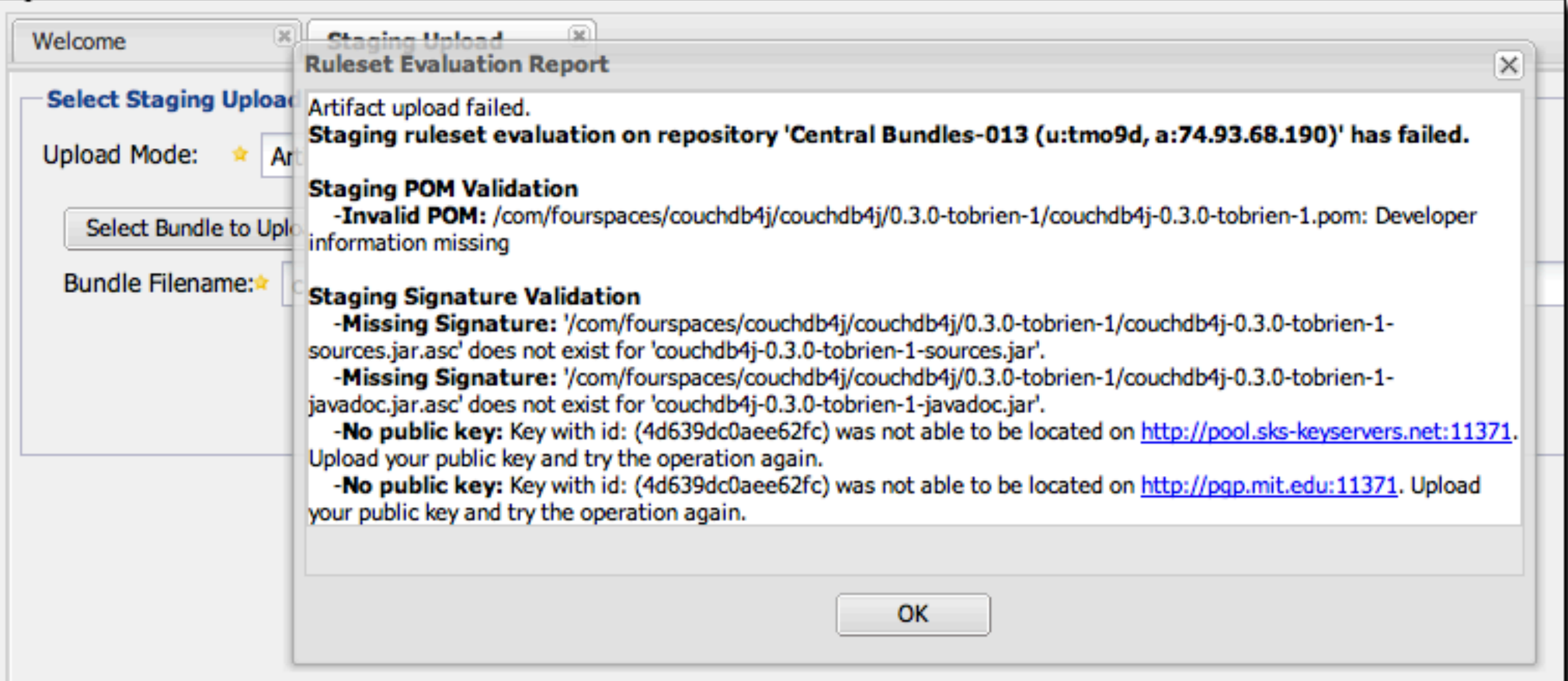

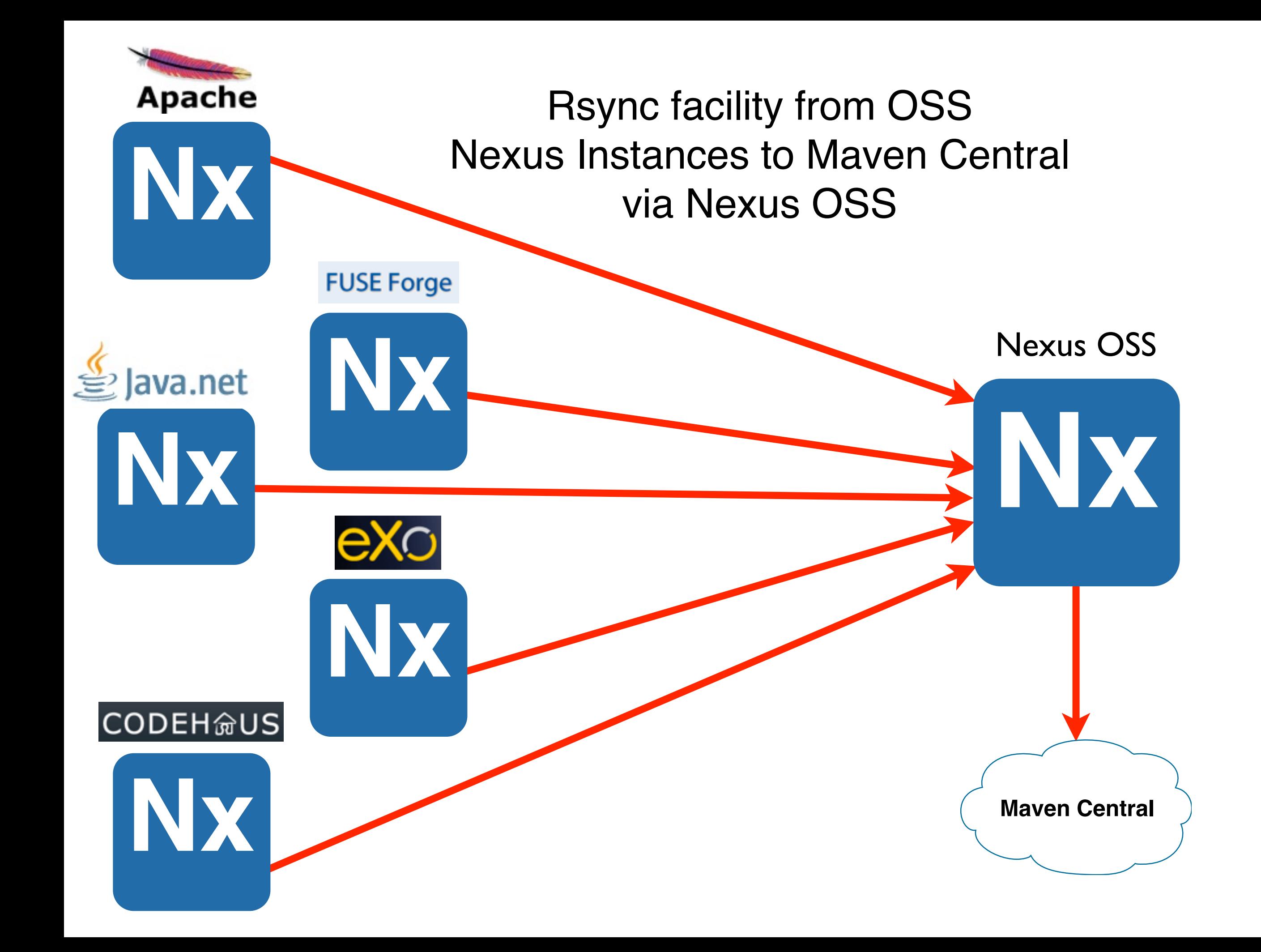

# **Enhanced IDE connectivity to the infrastructure**

The IDE is the cockpit for a developer and be easy to get into

- Onboarding & updating
	- Getting developers up and running quickly & helping developers update environments and transition to new projects
- Connectivity to
	- Maven
	- SCM
	- Hudson
	- Nexus
	- Proviso

# **Developer Onboarding & Updating**

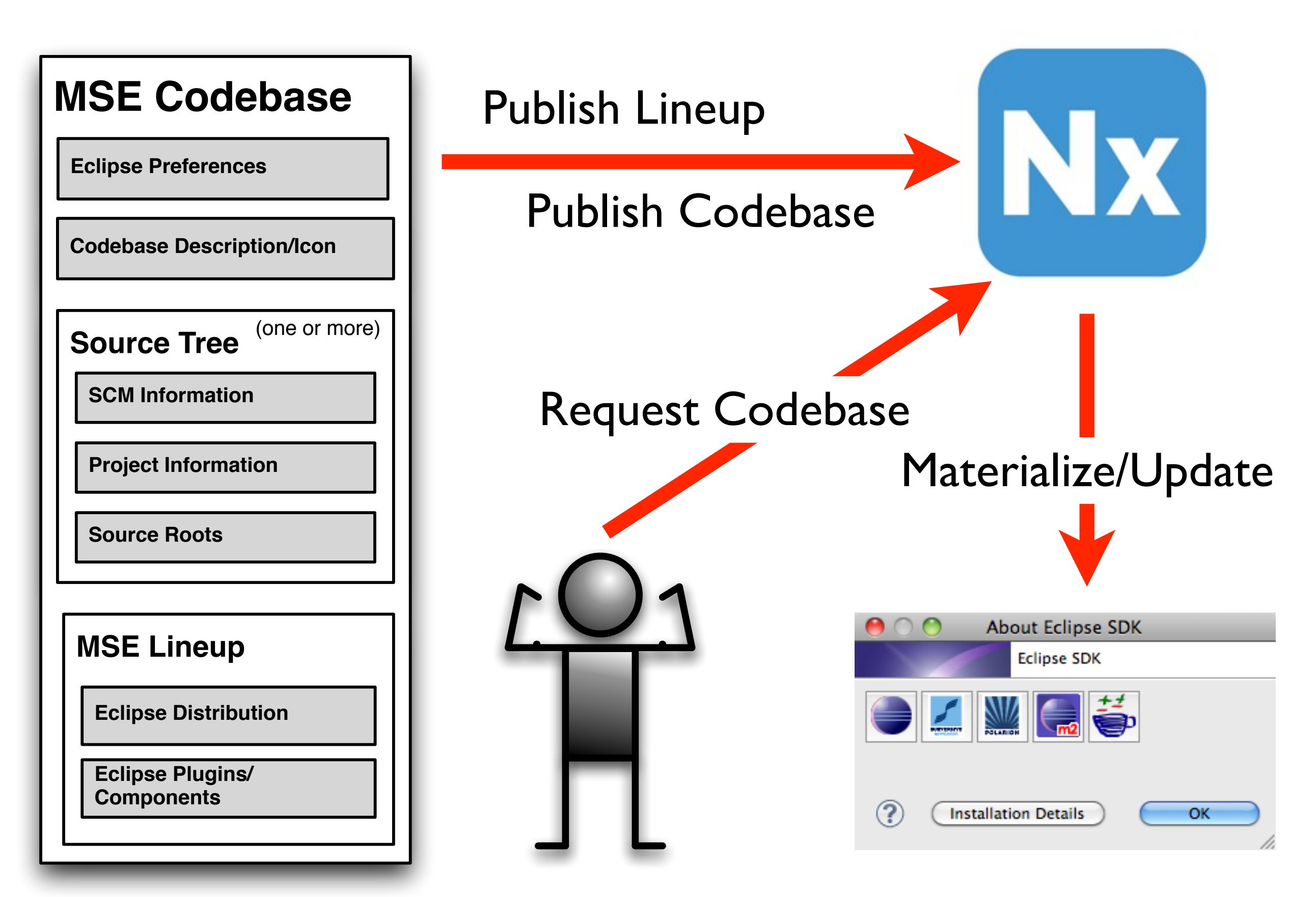

# **Nexus: Access to Archetypes**

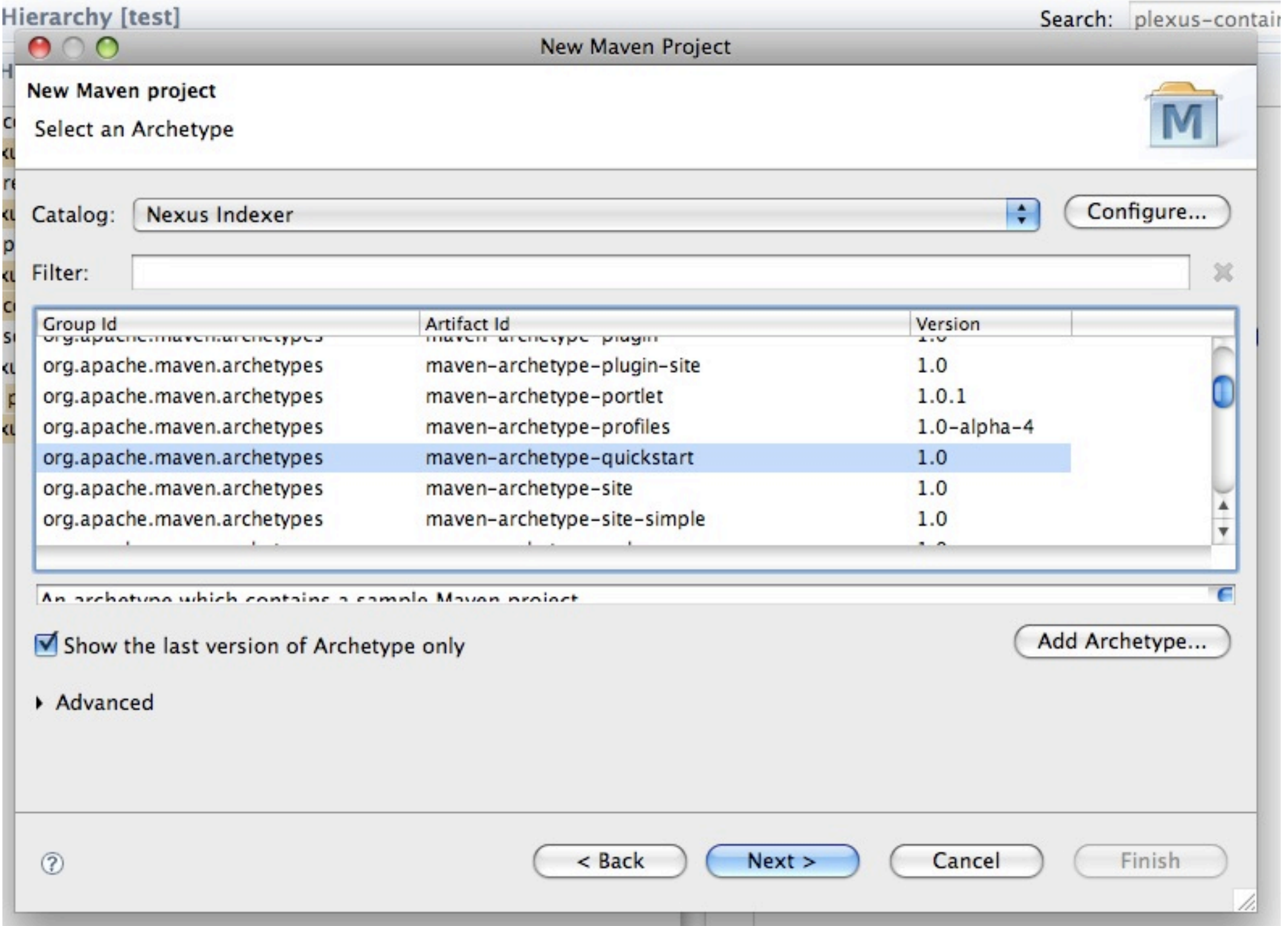

# **Nexus: Access to Artifacts**

muenty mierarthy [test]

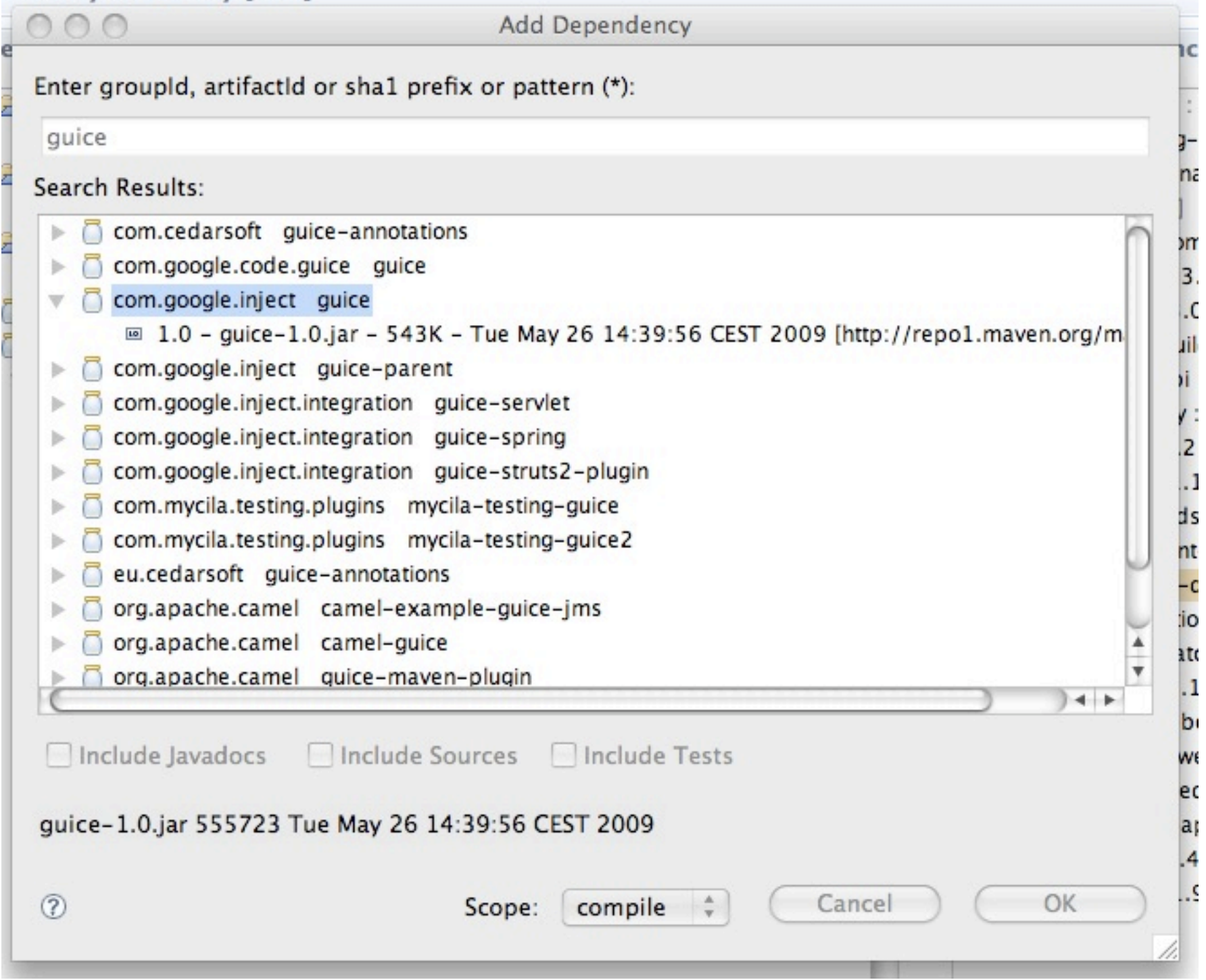

# **Idiom: Access Wikis**

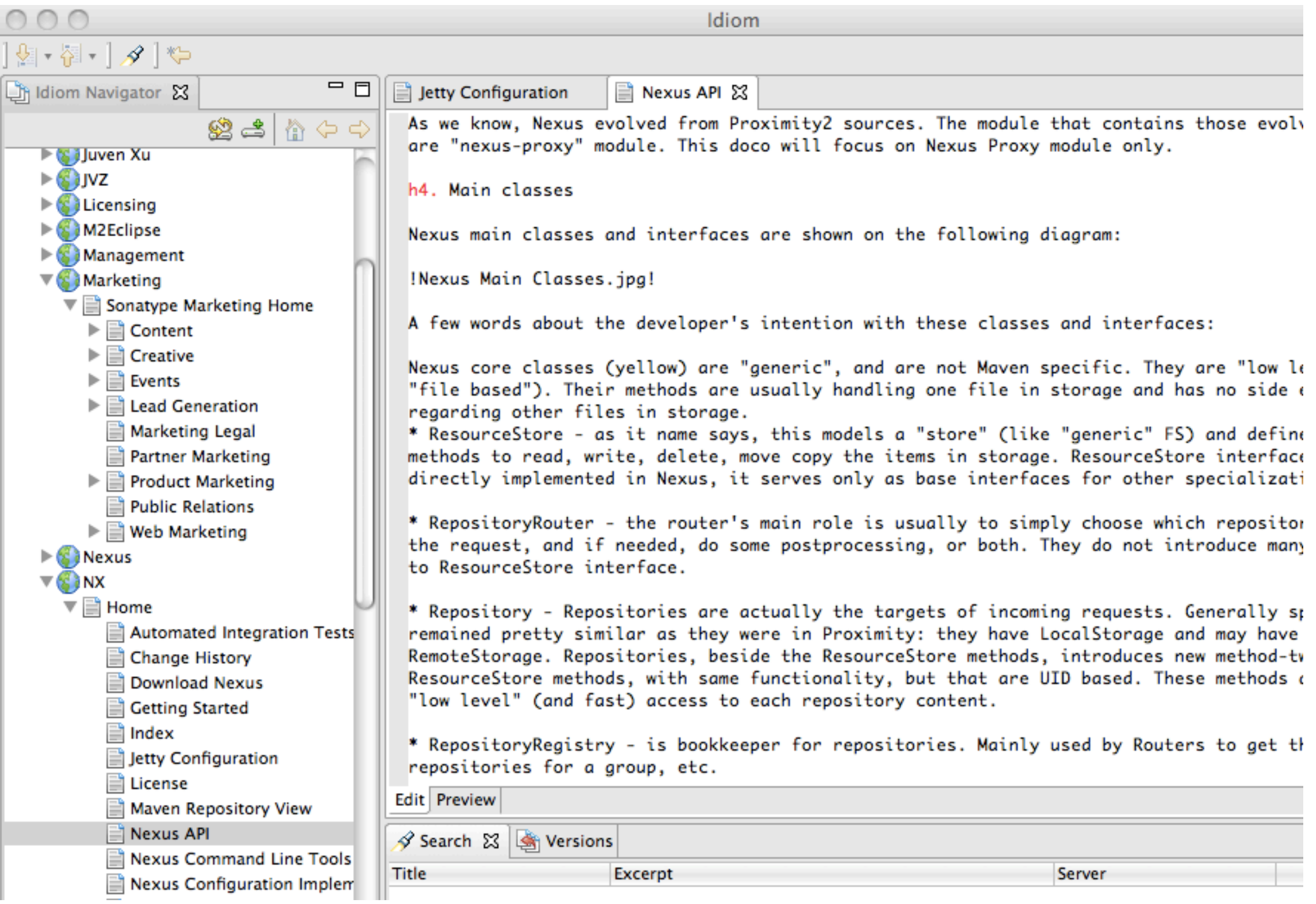

### **Hudson: Access to Build Jobs**

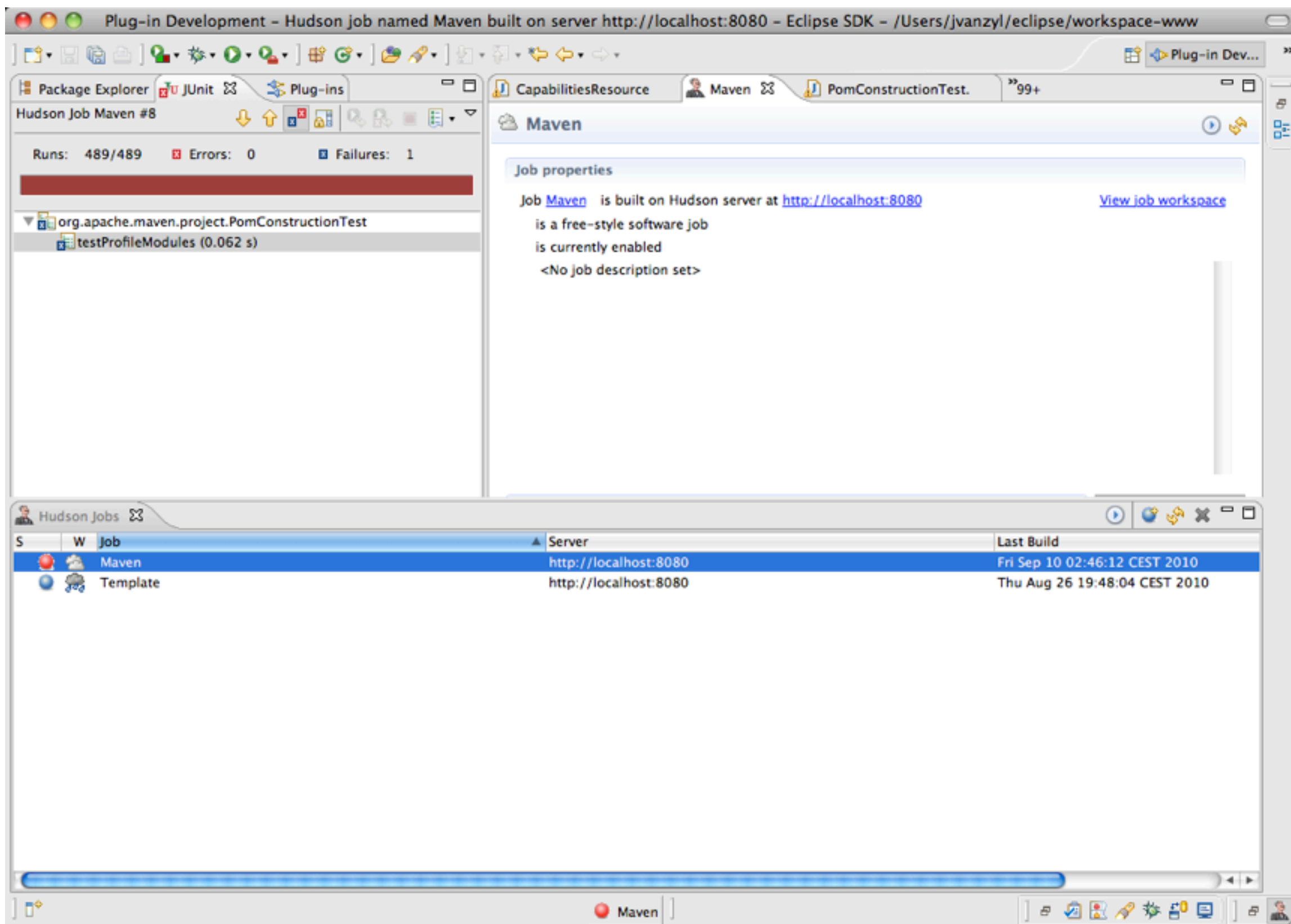

### **Hudson: Access to Build Job Details**

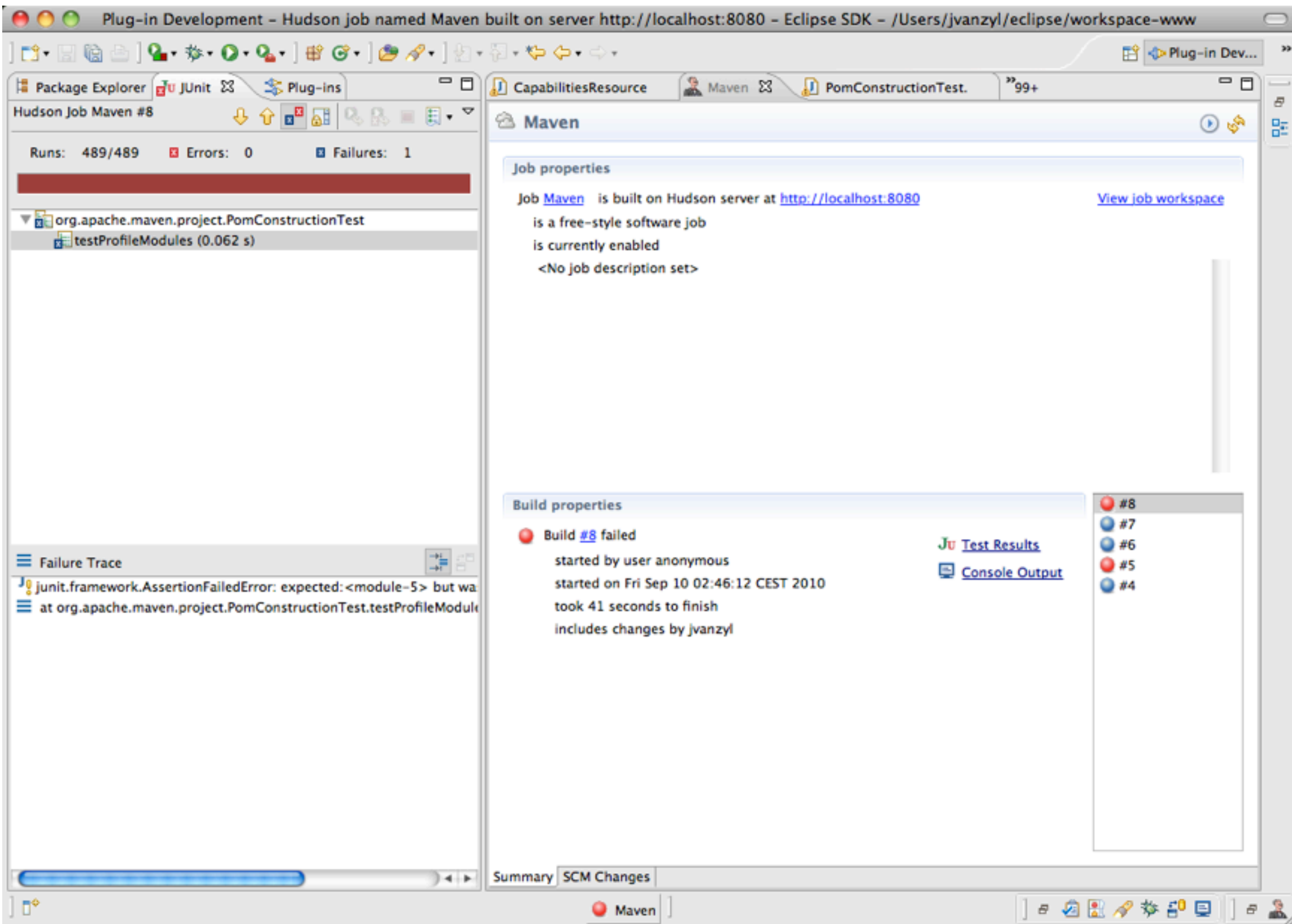

# **Hudson: Direct Navigation to Test Failures**

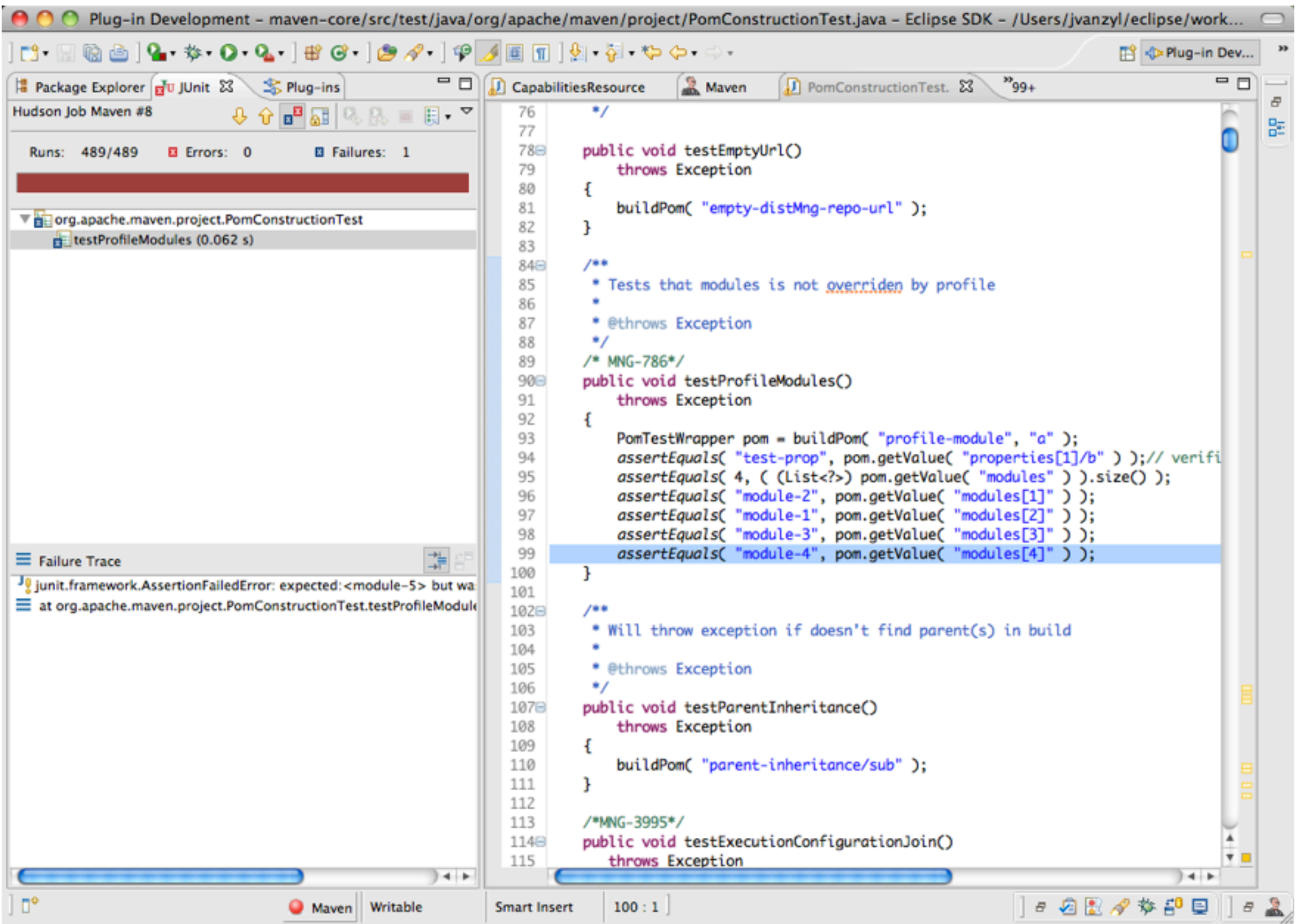

Questions?